## Beta Test Checklist

Please complete and score each task and note any comments you may have regarding each task.

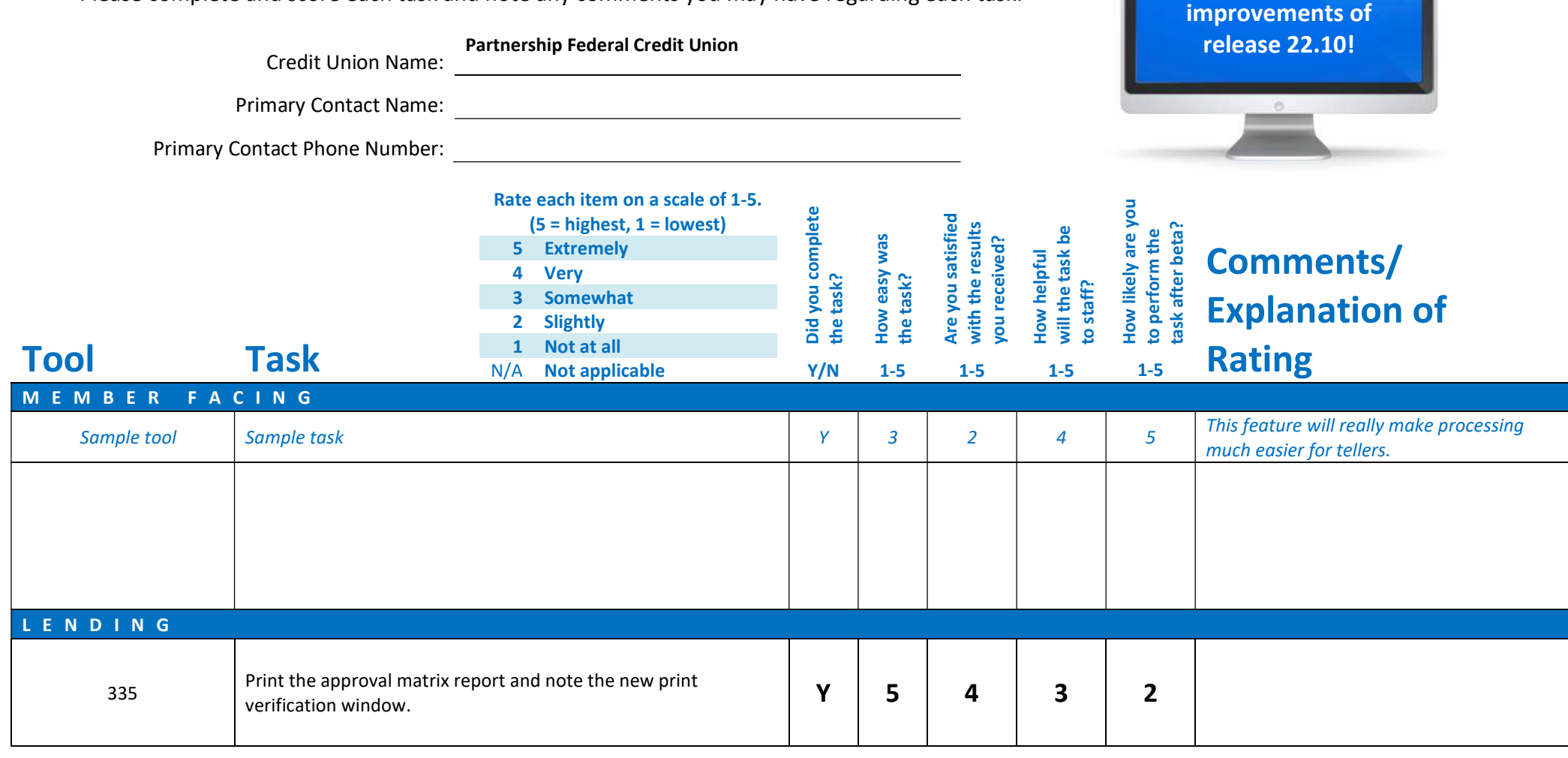

Thank you for helping us test the software

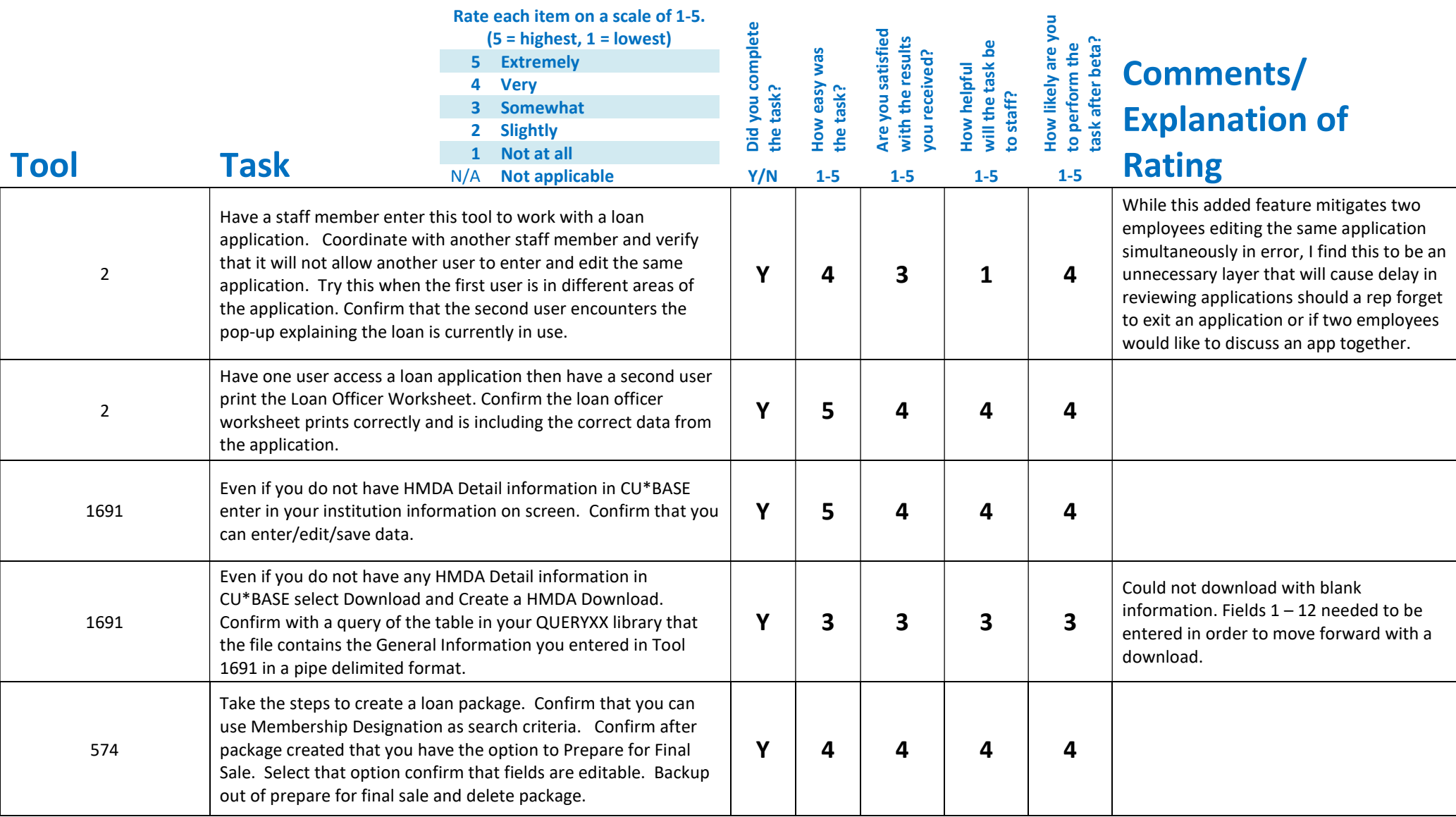

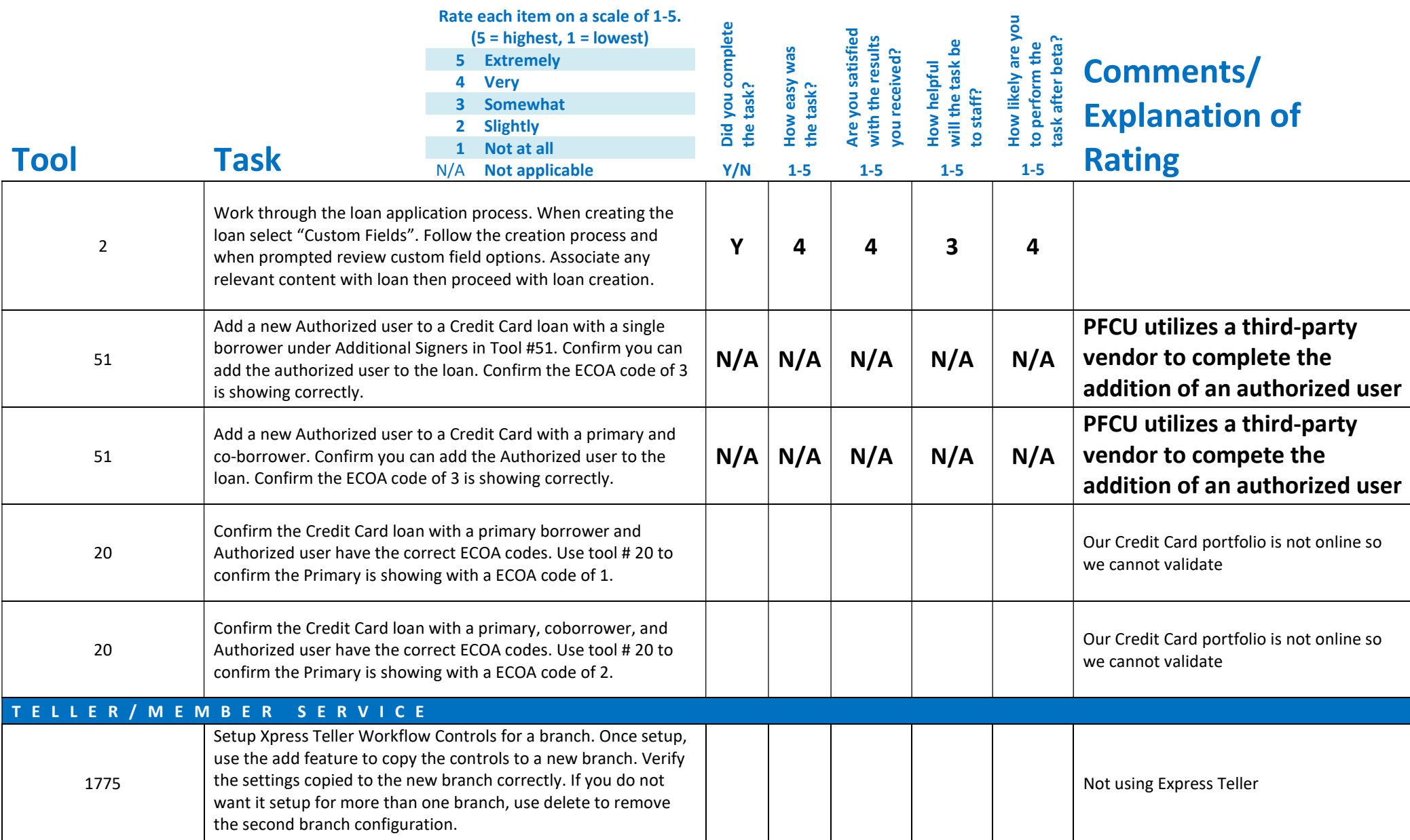

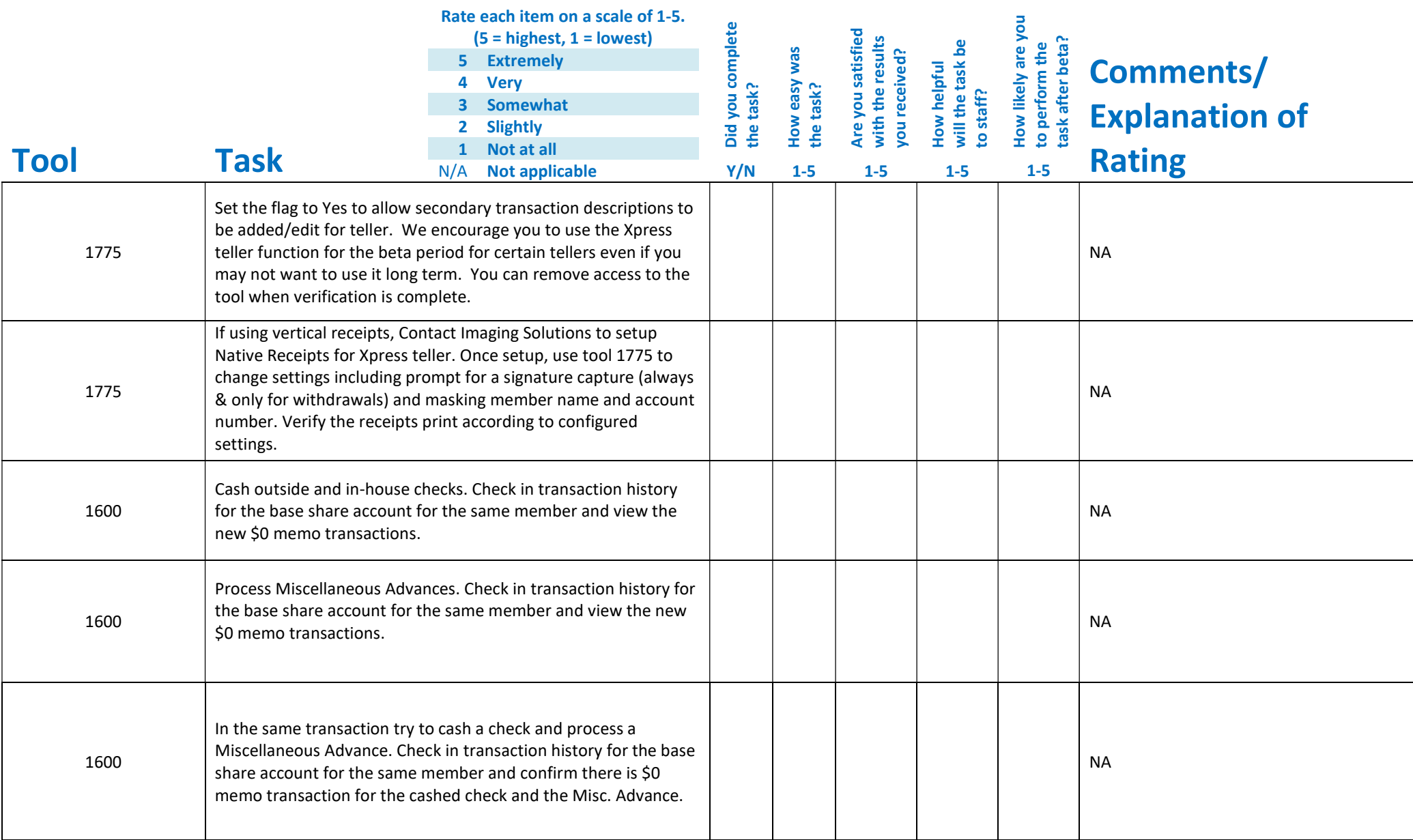

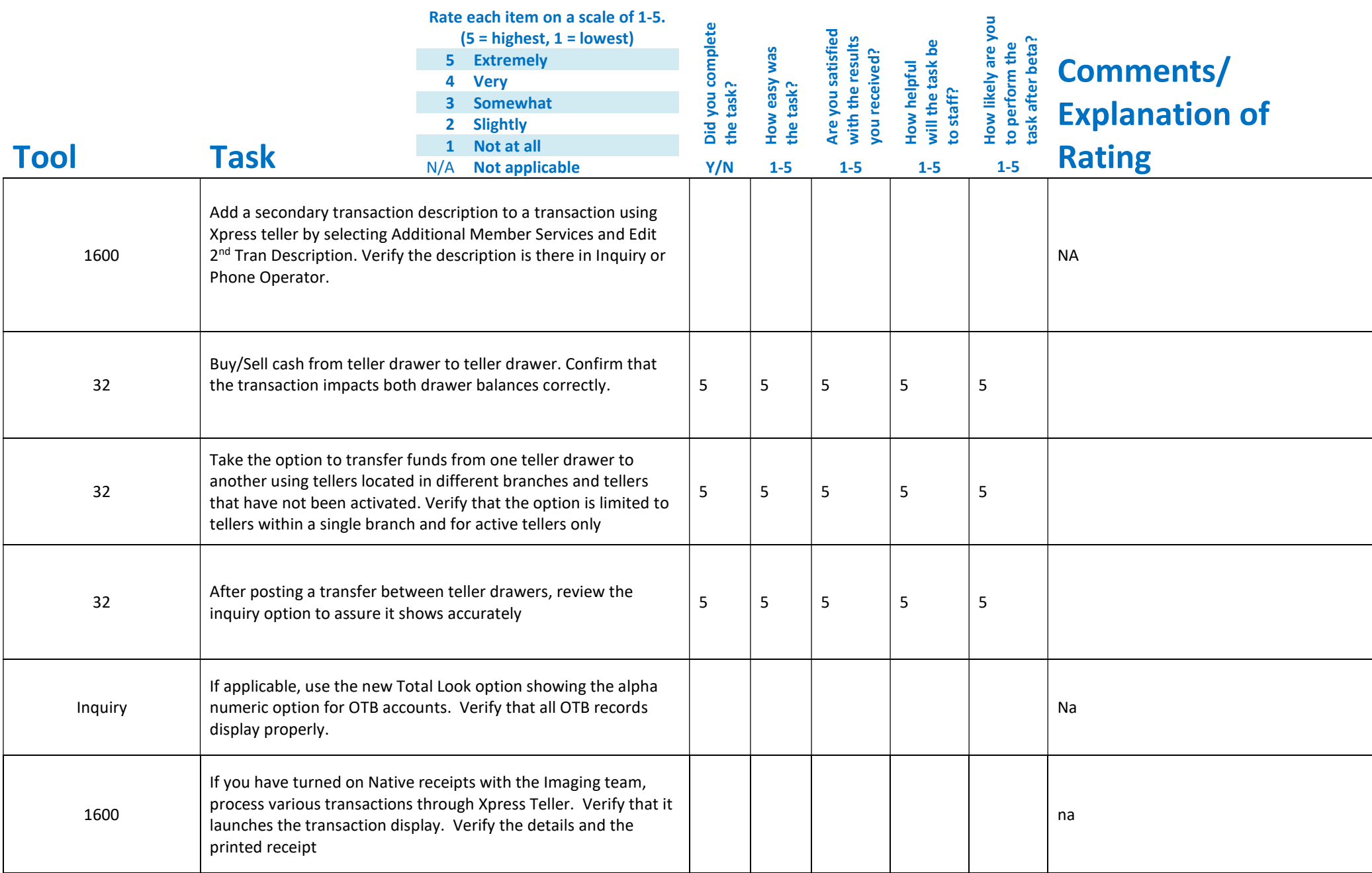

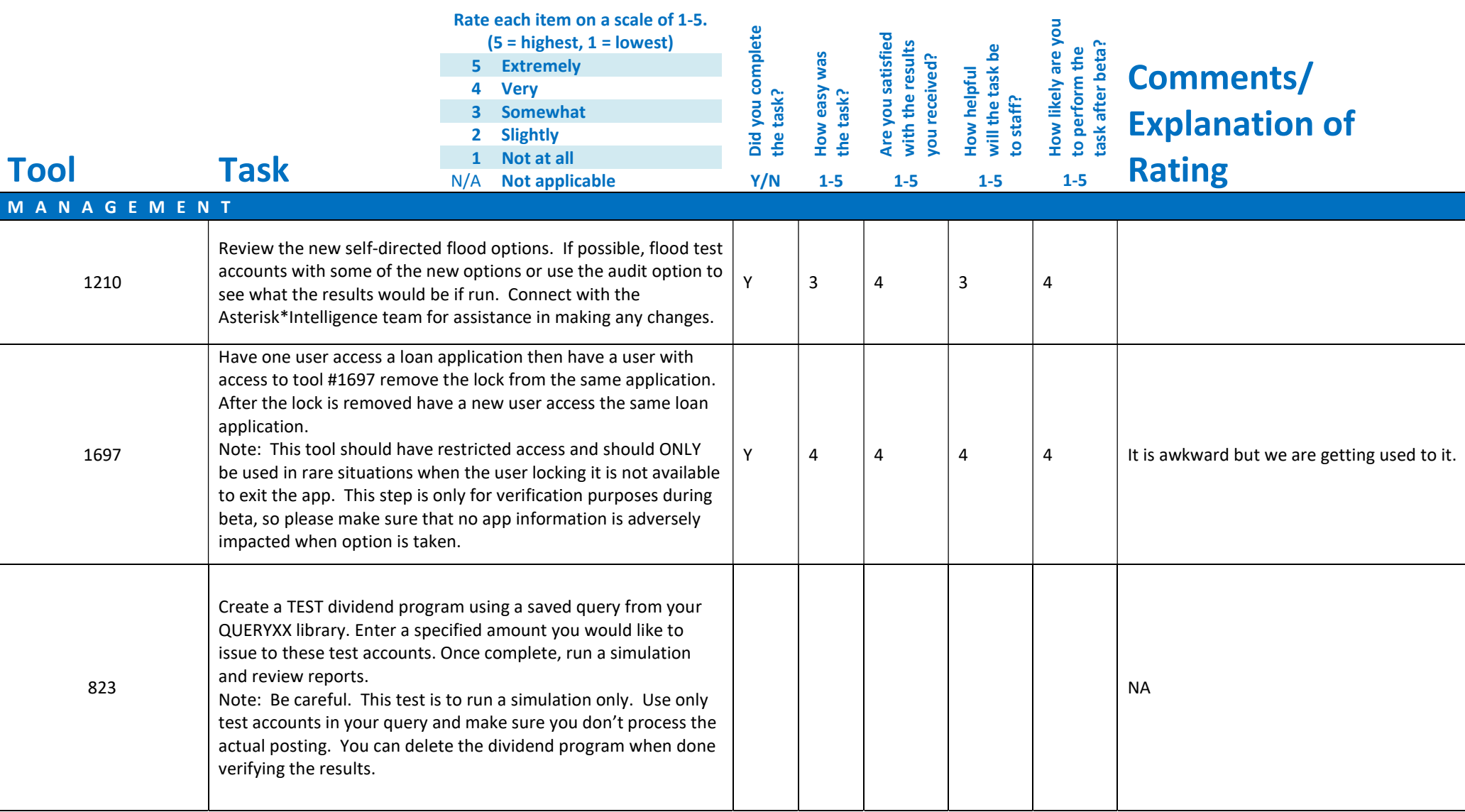

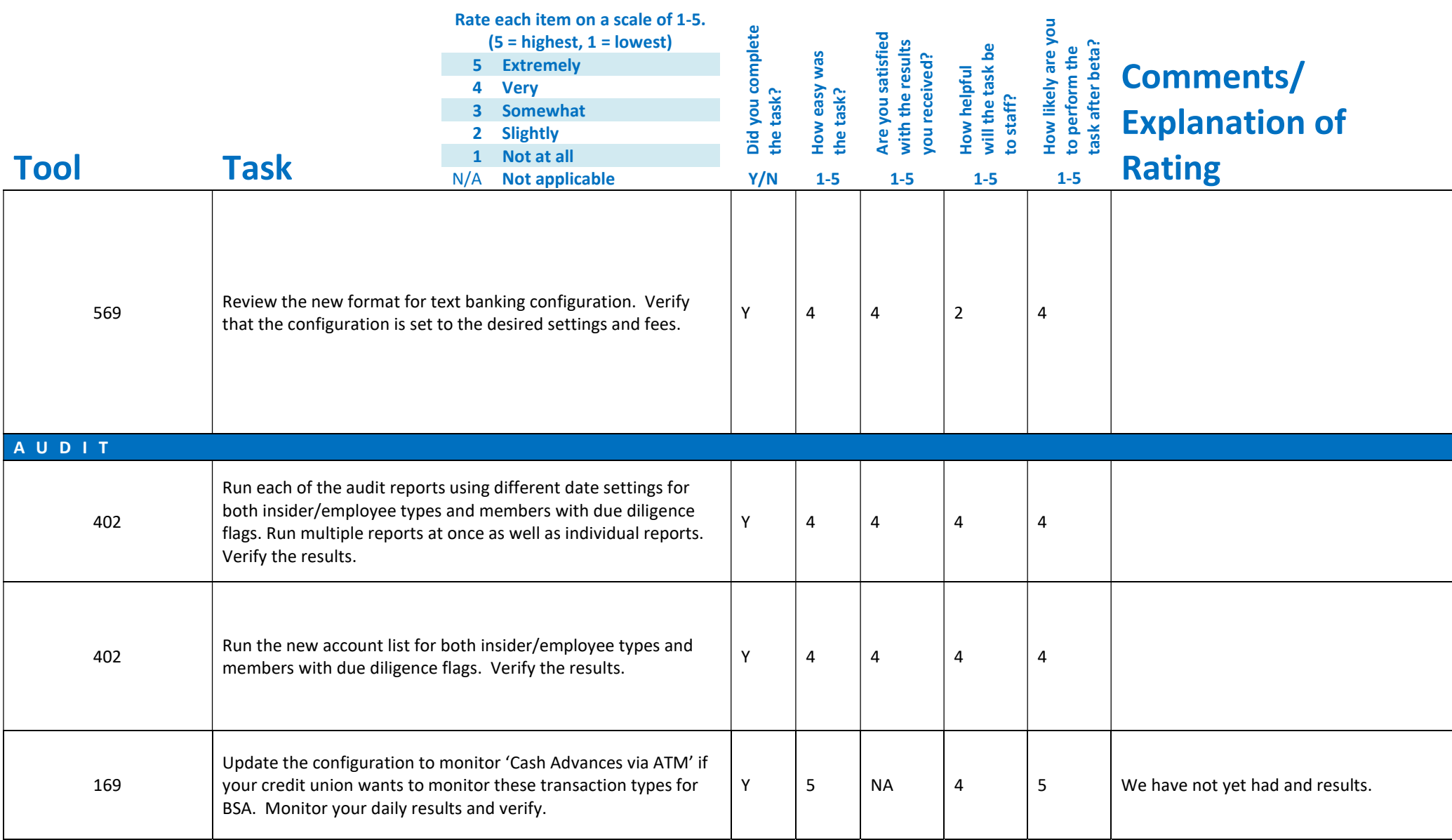

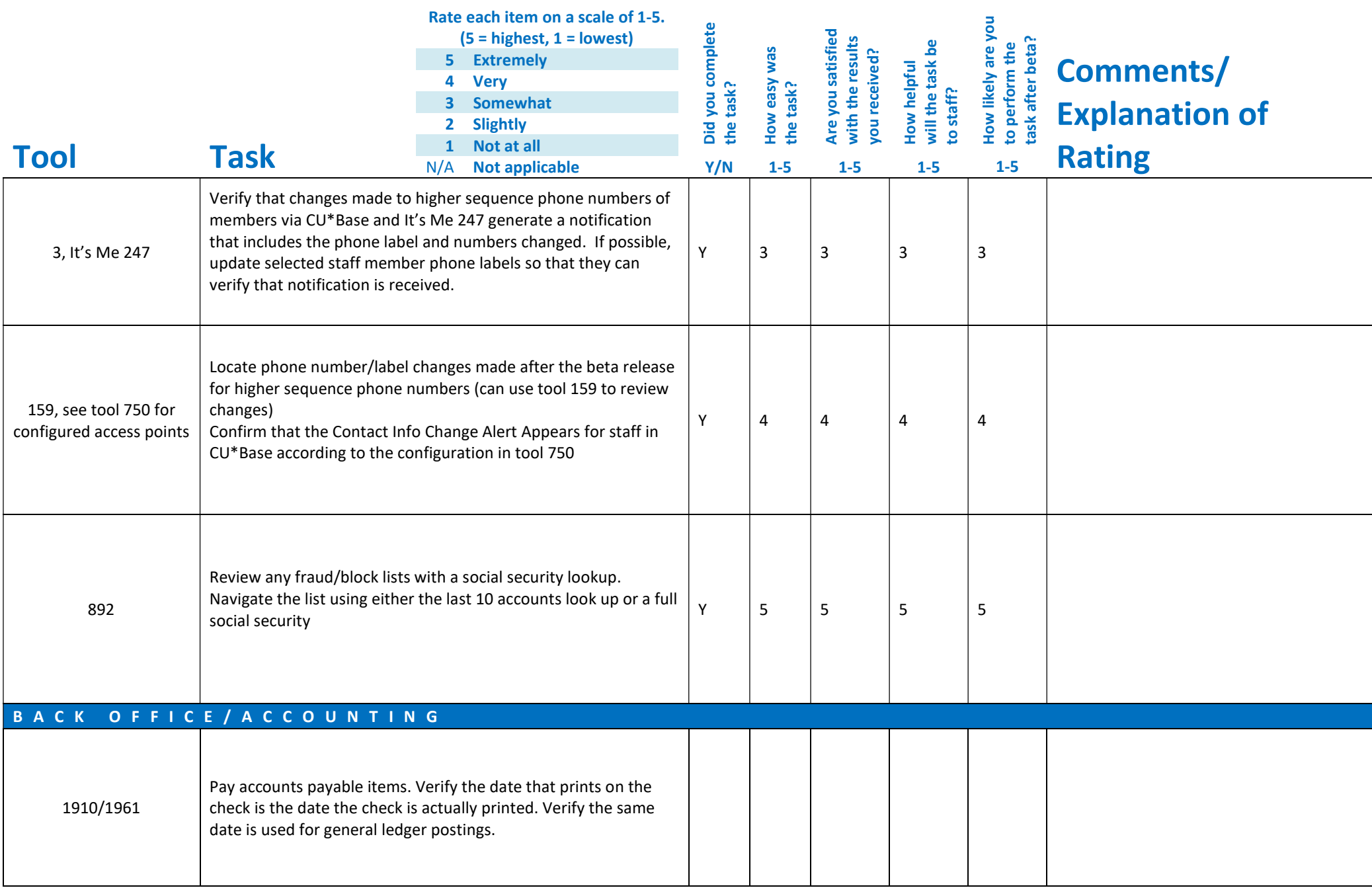

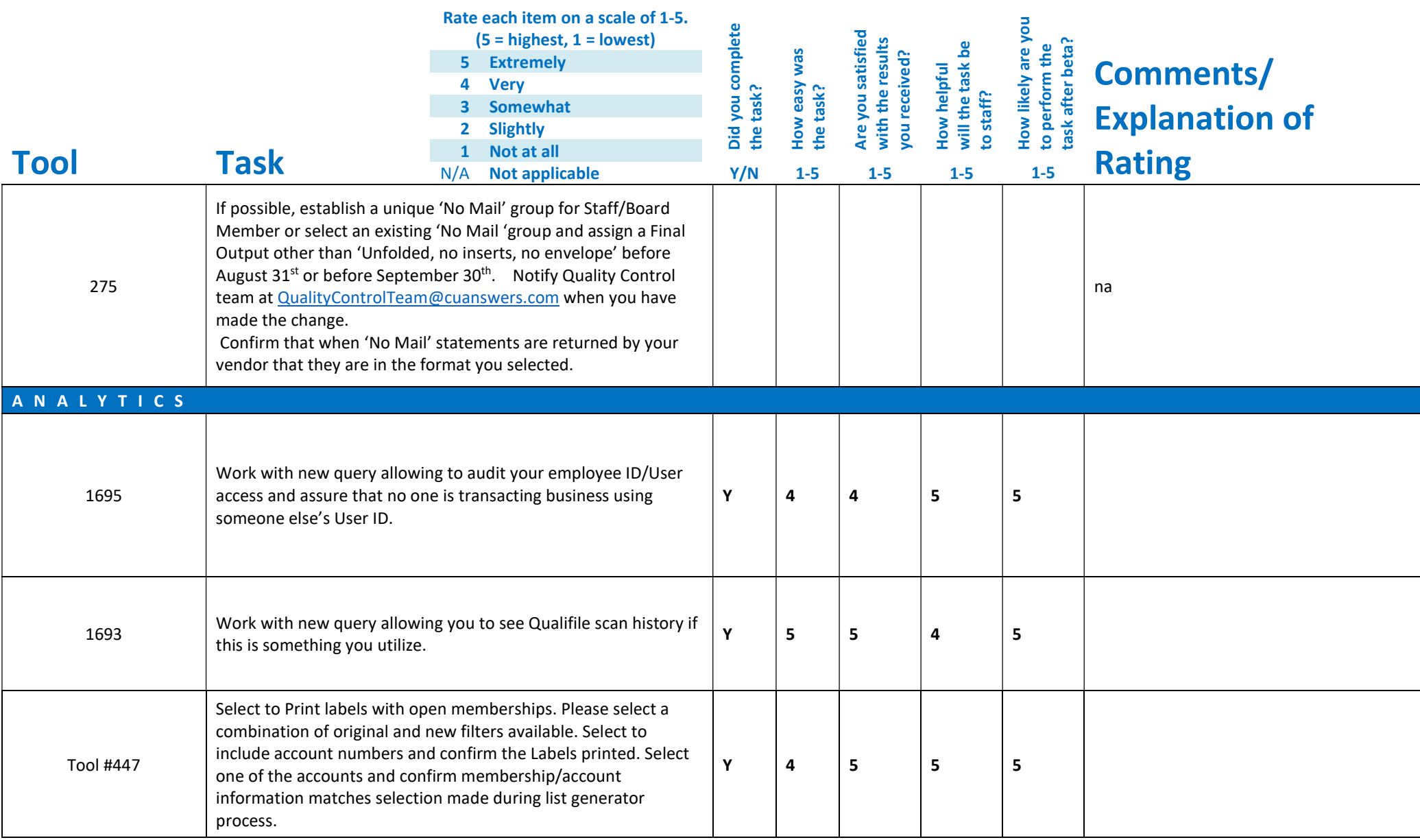

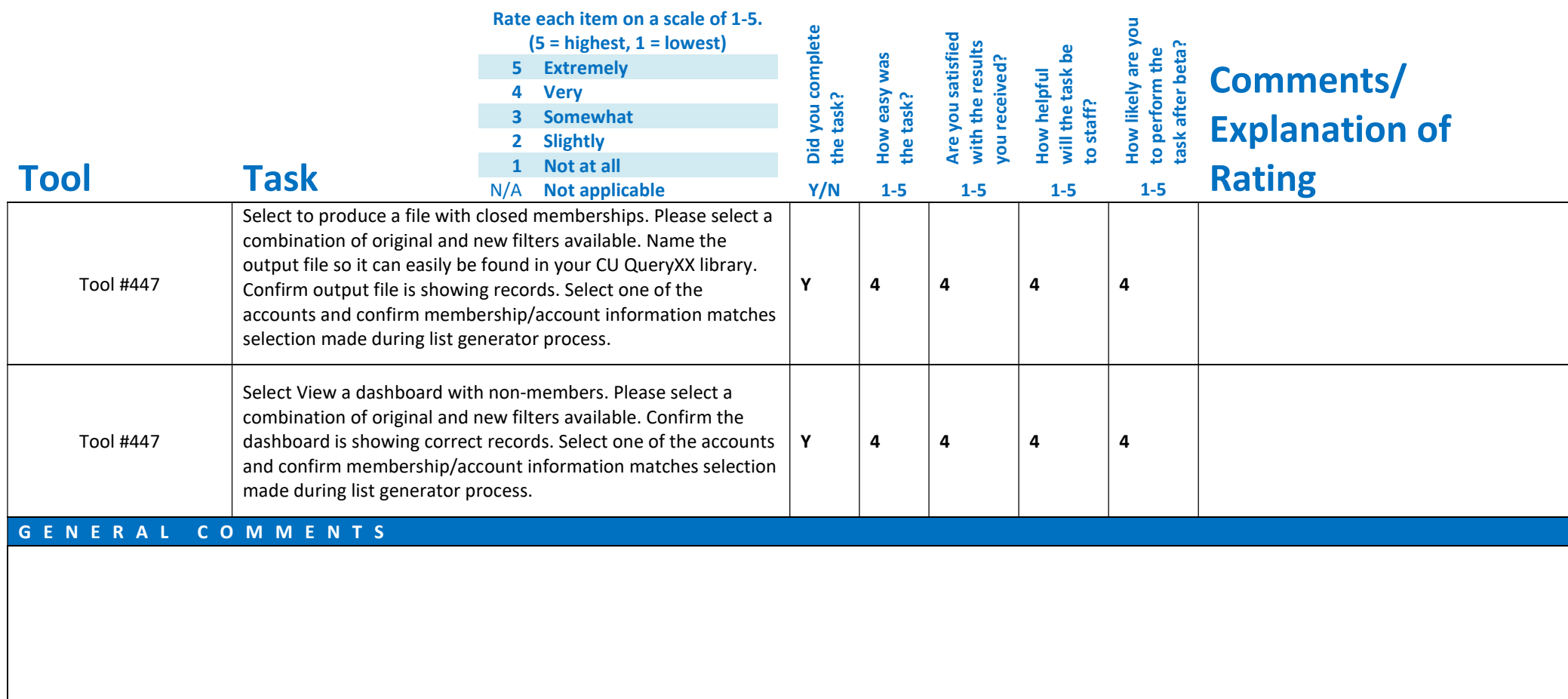

## Beta Test Checklist

Please complete and score each task and note any comments you may have regarding each task.

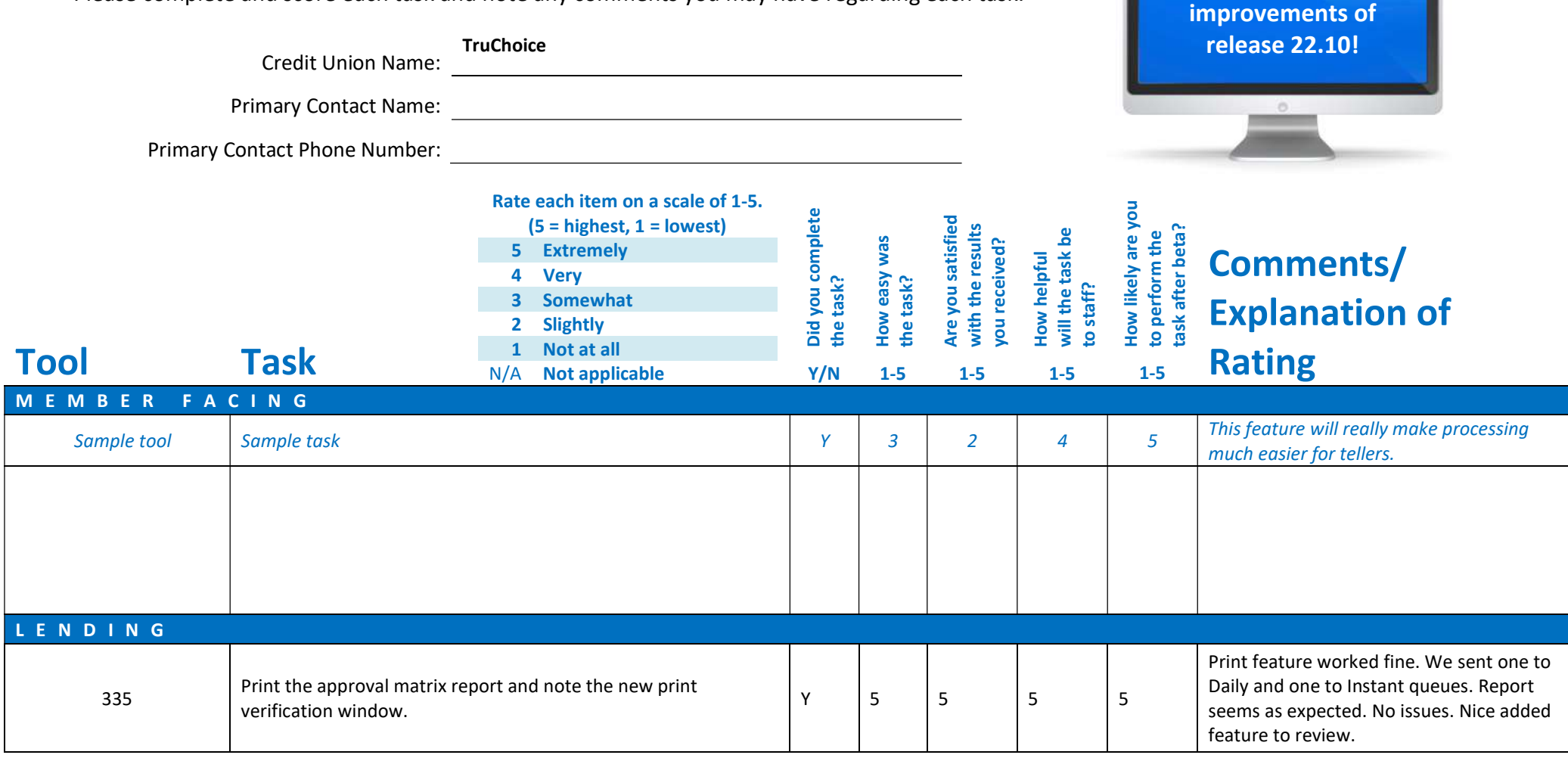

Thank you for helping us test the software

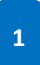

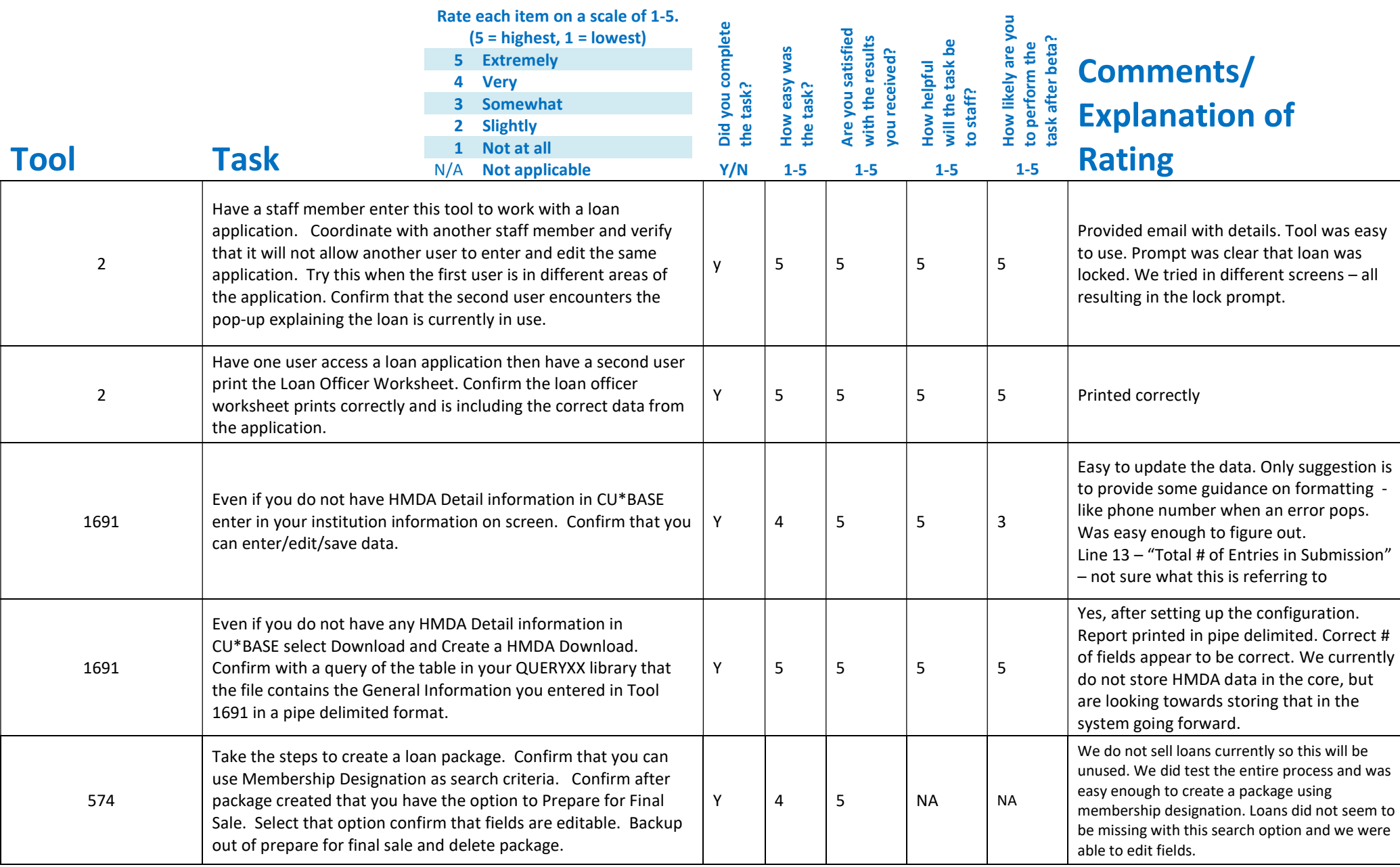

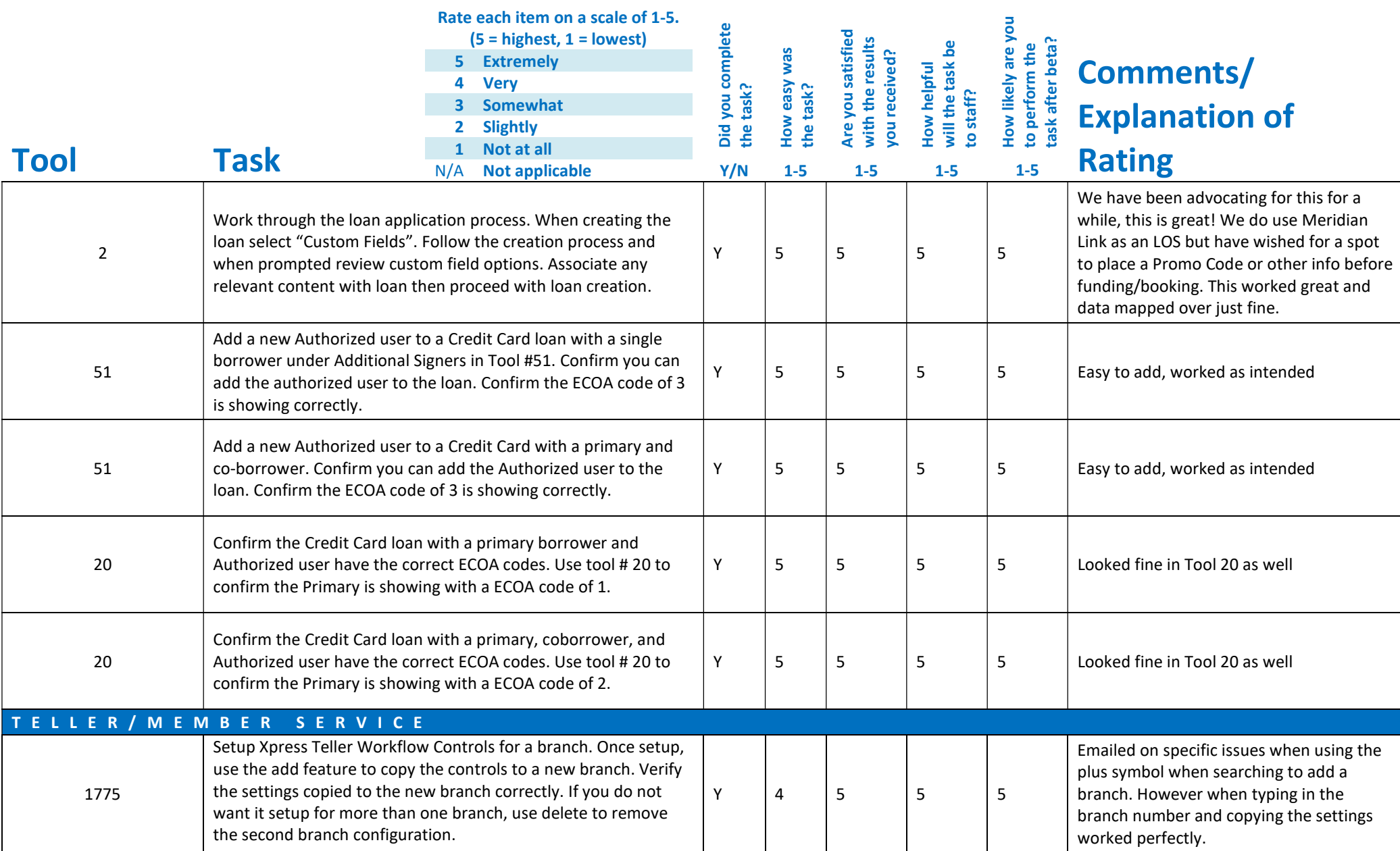

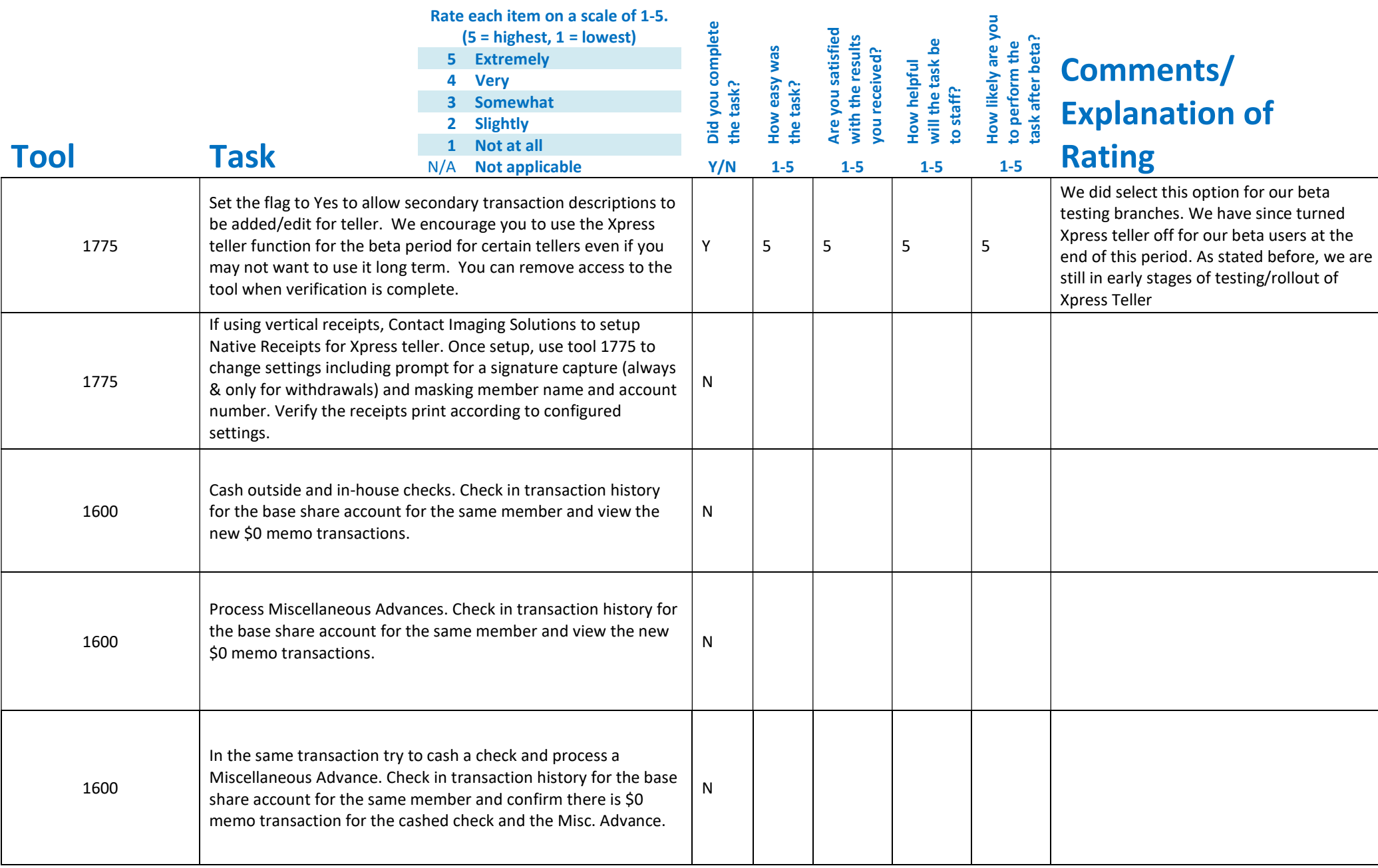

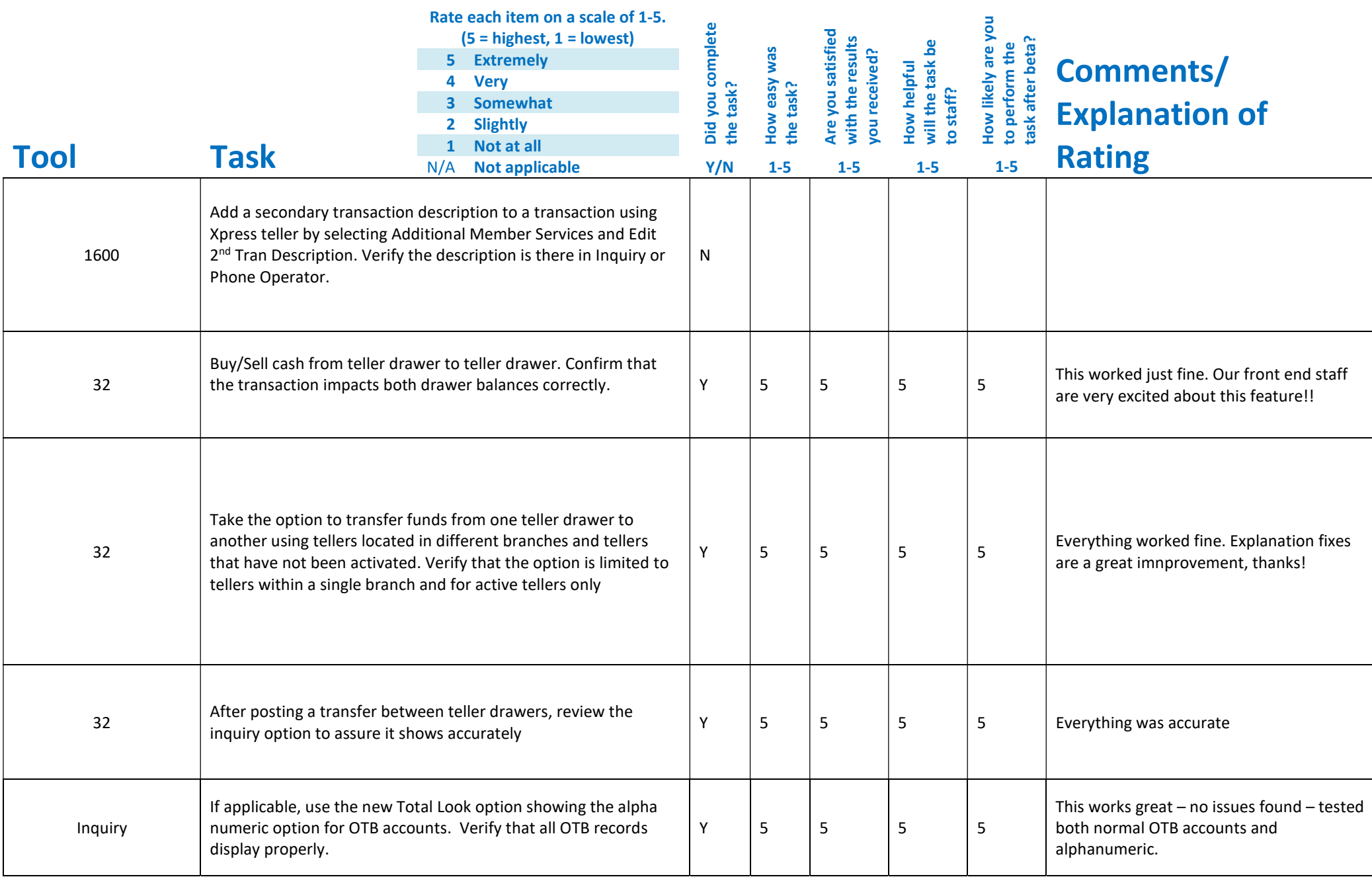

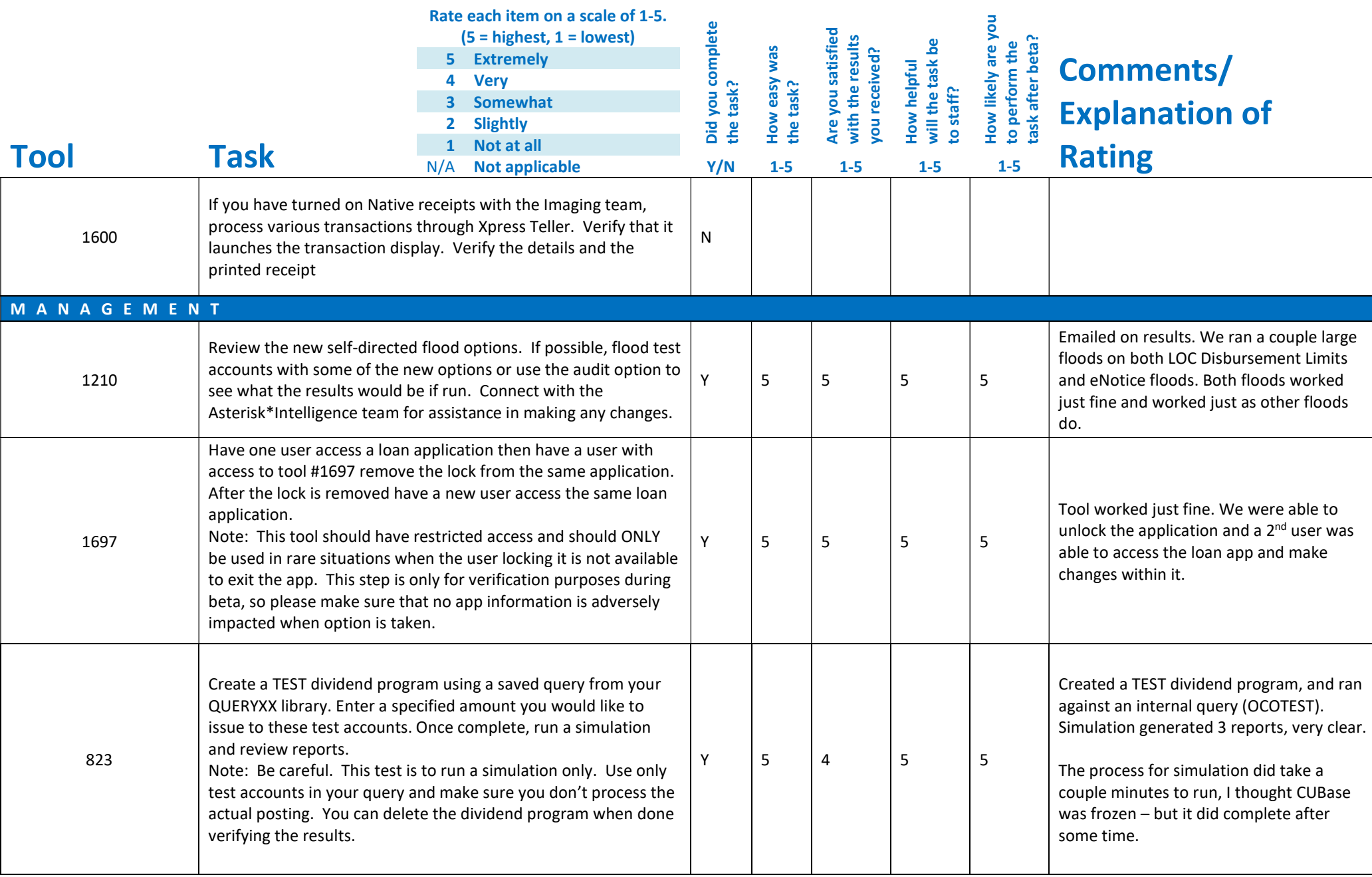

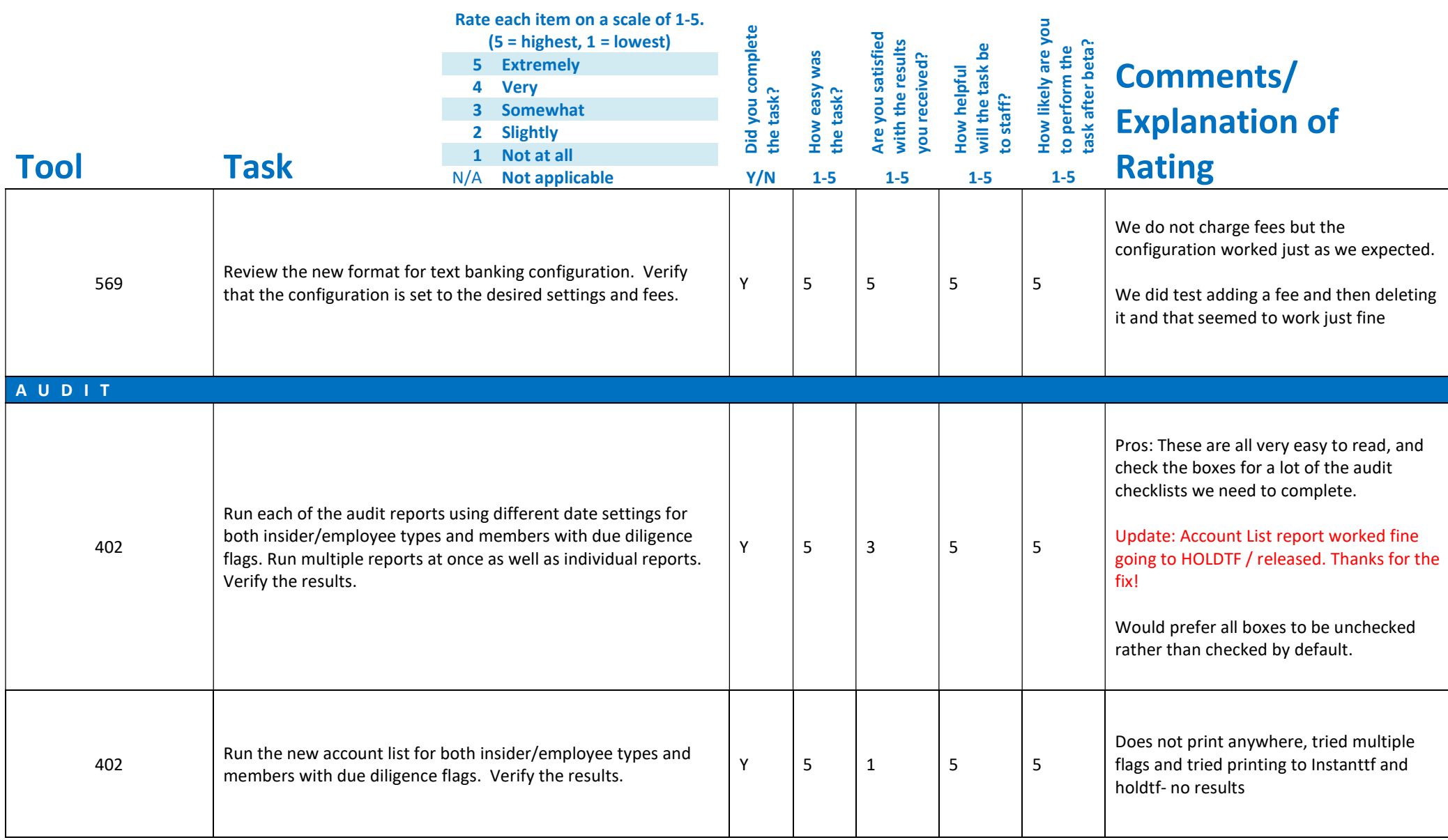

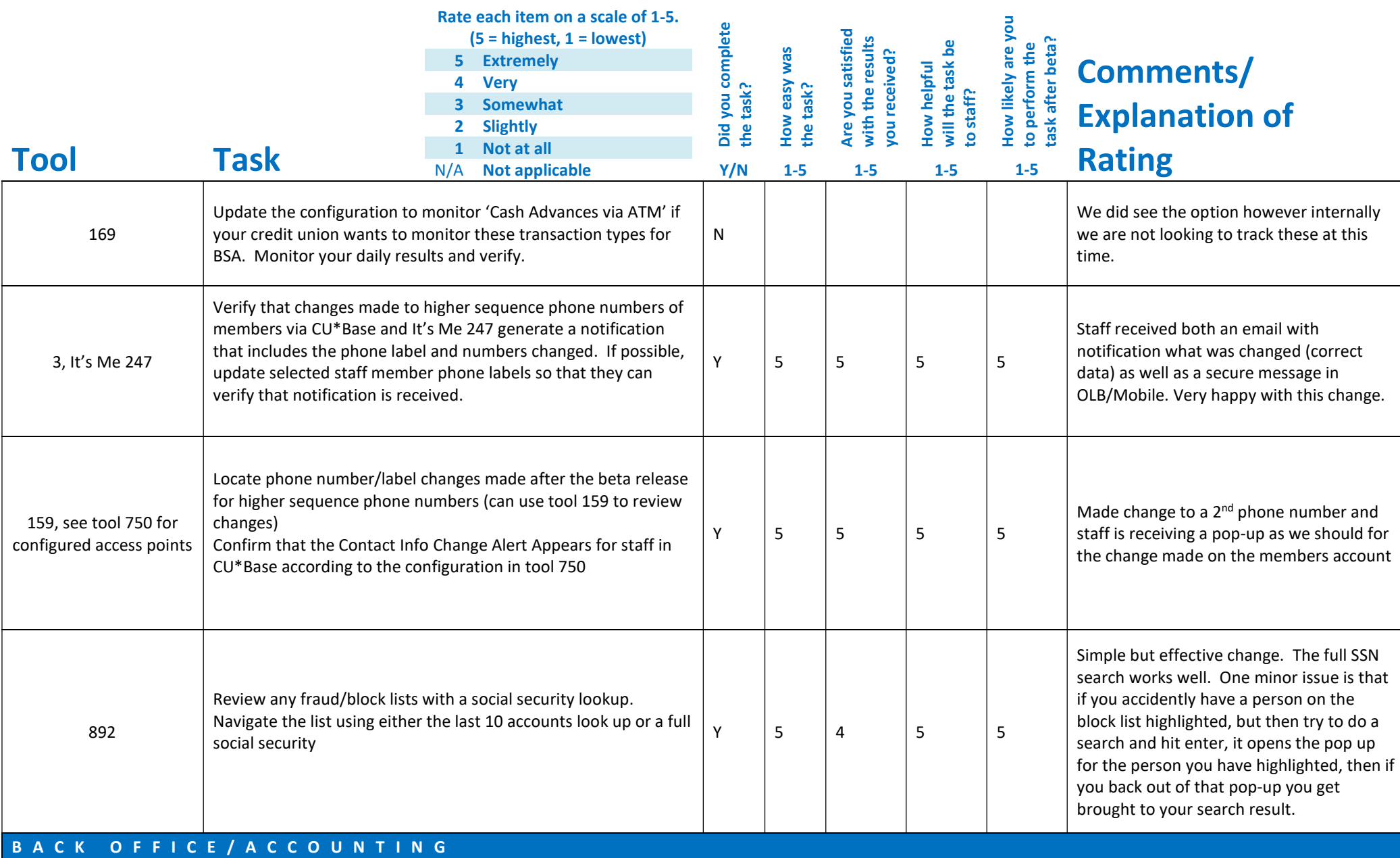

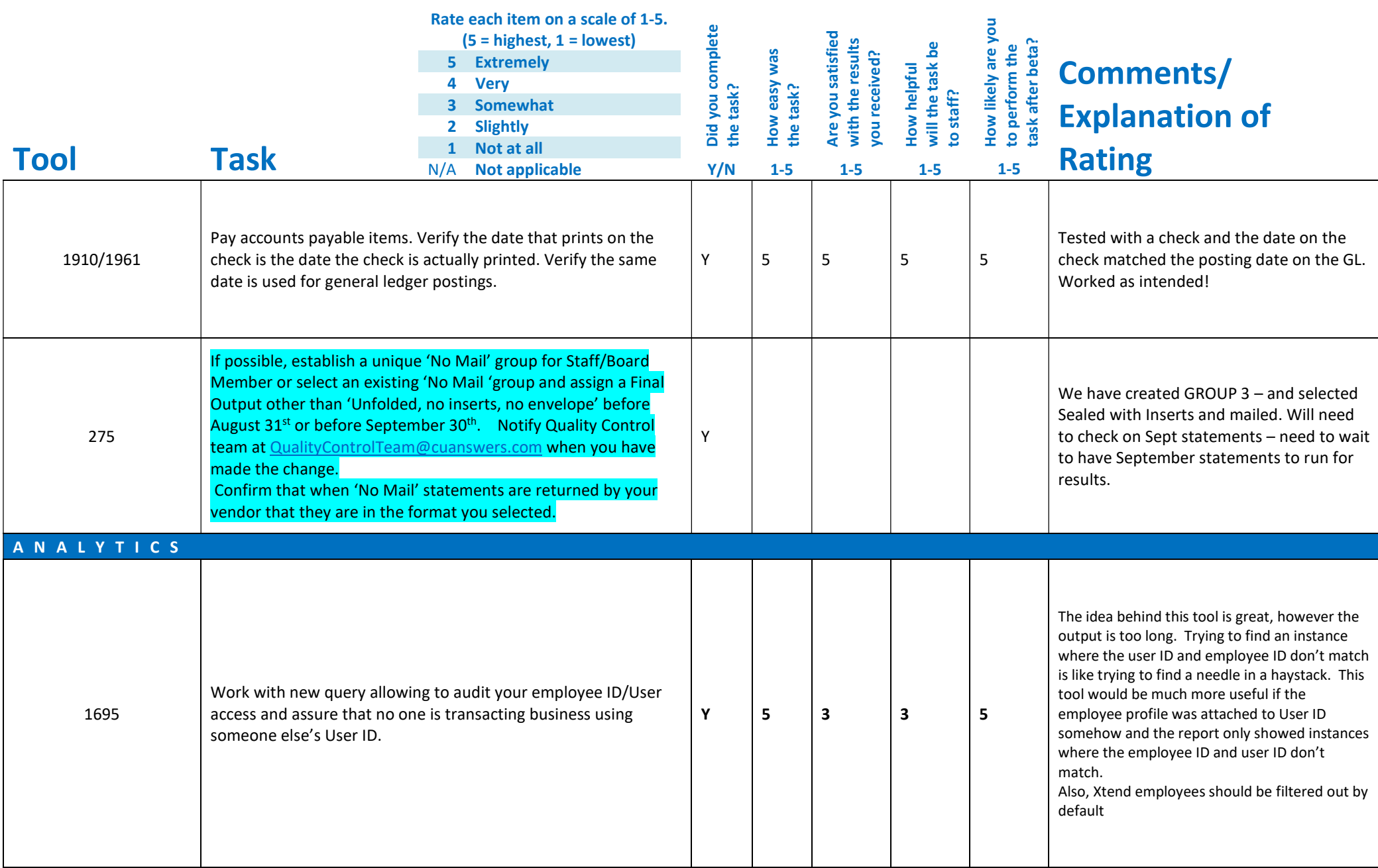

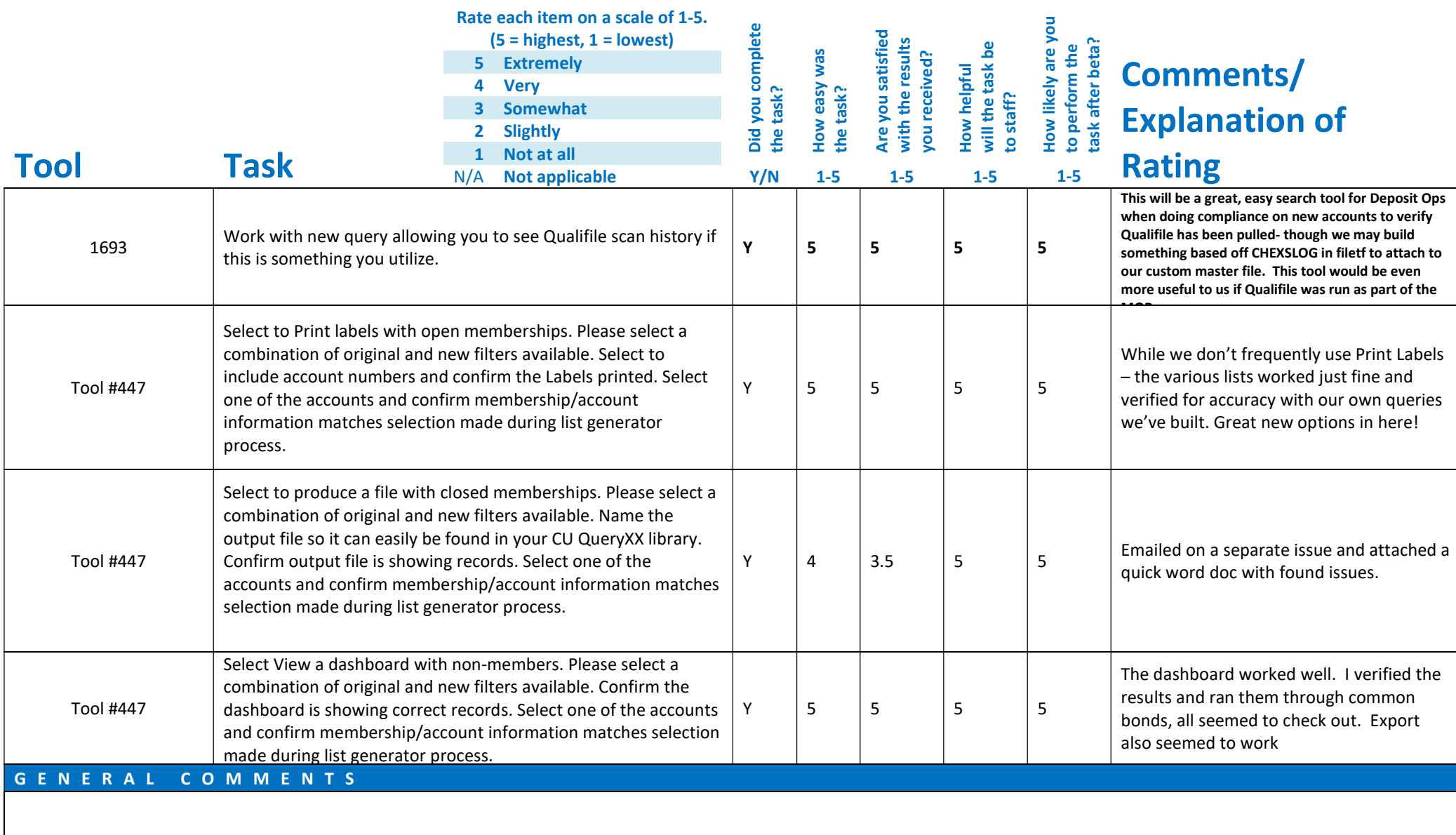